# Experiencias con una Técnica de Aprendizaje Activo basada en Retroalimentación Instantánea y Anónima

Jose M. Such, Natalia Criado, Ana García-Fornes

Departament de Sistemes Informàtics i Computació Universitat Politècnica de València Camí de Vera s/n, 46022, València, España {jsuch,ncriado,agarcia}@dsic.upv.es

Resumen: Durante las clases en la universidad, los profesores suelen tener poca realimentación acerca de la evolución de los alumnos. Pocos alumnos son los que responden a preguntas como: "Lo habéis entendido?", "Alguna pregunta"?, etc. En este artículo, presentamos nuestras experiencias en la explotación de un sistema de encuestas electrónicas para incrementar la realimentación que los profesores reciben sobre sus alumnos. También detallamos un ejemplo concreto aplicado a la asignatura de Sistemas Operativos. Finalmente, presentamos una evaluación de nuestras experiencias teniendo en cuenta varios factores, como las impresiones de los profesores, el porcentaje de participación, encuestas escritas a los alumnos, y calificaciones en los exámenes.

Palabras clave: Aprendizaje Activo, Retroalimentación, Participación, "Think-pair-share".

Abstract: During higher education lectures, instructors usually have little feedback from the students. Only very few students answer questions like: "Did you understand this?", "Do you have any question?", etc. In this paper, we present an active learning technique that is based on the think-pair-share technique improved with the introduction of electronic polls to obtain anonymous instant feedback. We also present an example of application to an Operating System lecture. Finally, we evaluate our proposal by considering instructors' impressions, participation rates, opinion surveys, and exam grades.

Key words: Active Learning, Feedback, Participation, think-pair-share.

#### 1. Introducción

Durante el desarrollo de una clase, pocos alumnos responden a preguntas por parte del profesor, como puede ser: : "Lo habéis entendido?", "Alguna pregunta"?, etc. Por tanto, los profesores tienen poca realimentación sobre la evolución de los alumnos durante las clases. El profesor podría pedir a los alumnos que levantaran la mano para responder a una pregunta concreta [Bensky 03]. Sin embargo, hacer un recuento de las manos levantadas puede resultar muy tedioso y poco práctico para el profesor, sobre todo en clases con un número muy elevado de alumnos.

Desde el punto de vista de los profesores, disponer de un alto grado de realimentación puede resultar en una herramienta de incalculable valor. Esto es debido a que pueden evaluar a los alumnos sobre la marcha durante las clases. De esta forma, malentendidos o dificultades en la comprensión se pueden detectar en una etapa temprana, y por tanto, en un momento clave para ser corregidos. Los test objetivos resultan ser muy apropiados para proporcionar al profesor una

vista rápida sobre la evolución de los alumnos en clase [Bär et al., 04].

Una de las formas más interesantes de aplicar test objetivos para obtener realimentación desde los alumnos es mediante el uso de encuestas electrónicas [Bär et al., 04; Criado et al. 11]. En este sentido, la mayoría de los sistemas de interacción profesoralumno [Bensky 03; Bär et al. 04; Anderson et al, 07], que son tecnologías de la información que se han desarrollado para mejorar la interacción entre profesores y alumnos, incluyen soporte nativo para realizar encuestas electrónicas.

En este artículo, describimos nuestras experiencias aplicando una técnica de aprendizaje activo que se basa en el uso de encuestas electrónicas para la obtención de realimentación desde los alumnos al profesor. Específicamente, usamos un sistema de interacción que nos permite obtener realimentación de forma instantánea. Además, las respuestas a las encuestas son totalmente anónimas. De esta forma, los alumnos pierden el miedo a responder de forma inadecuada, y lo que es más importante, la tasa de participación en la clase aumenta de forma dramática.

Los autores de este artículo impartimos clases de Sistemas Operativos en el primer semestre (de Septiembre a Enero) del segundo año de Ingeniería Técnica Informática en la Escuela Técnica Superior de Ingeniería Informática de la Universidad Politécnica de Valencia. En este sentido, aportamos nuestras experiencias respecto al uso de encuestas electrónicas aplicado a la asignatura de Sistemas Operativos. Basándonos en dicha aplicación, evaluamos el uso de encuestas electrónicas teniendo en cuenta cuatro fuentes de información diferentes: las impresiones de los profesores, la tasa media de participación en las clases, las encuestas escritas pasadas a los alumnos, y las calificaciones de éstos en los exámenes de la asignatura.

El resto del artículo está organizado de la siguiente manera. La sección 2 presenta una discusión acerca de trabajos que están de alguna forma relacionados con nuestras experiencias descritas en este artículo. En la sección 3, detallamos nuestra propuesta para el uso de encuestas electrónicas durante las clases. En la sección 4, describimos cómo hemos aplicado dicha propuesta a las clases de Sistemas Operativos. La

sección 5 presenta una evaluación de nuestra propuesta basada en dicha aplicación. Finalmente, la sección 6 presenta las conclusiones.

#### 2. Trabajos Relacionados

En los últimos años, el aprendizaje activo está siendo una de las aproximaciones pedagógicas más importantes de cara a fomentar el interés, motivación, y satisfacción de los alumnos [Radenski 09]. De hecho, existe un gran número de trabajos de investigación que se focalizan en dicha aproximación. Para consultar un estado del arte sobre aprendizaje activo se puede consultar, por ejemplo, el excelente artículo de Prince [Prince 04].

Hay algunos estudios - como por ejemplo el que presentan Stuart & Rutherford en [Stuart et al. 78] que concluyen que los alumnos ven mermadas sus capacidades para concentrarse en atender durante una clase cuando su papel es meramente pasivo. Esto fenómeno suele ocurrir transcurridos 10-15 minutos de clase. De esta forma, el aprendizaje activo basa su eficacia en el hecho de que incrementa el tiempo total de atención de los alumnos en una clase [Prince 04]. McConnell, tal y como se puede consultar en [McConnell 96], presenta algunas técnicas de aprendizaje activo especialmente adecuadas para la enseñanza de Ingeniería Informática. Una de estas técnicas es la que McConnell bautizó como "the modified lecture technique" (en español vendría a ser algo como la técnica de enseñanza modificada). Esta técnica se basa en dar clase no más de 10 minutos y entonces realizar cortes de 5 minutos.

McConnell (también en [McConnell 96]) propuso distintas formas de gestinar/aprovechar los 5 minutos de cada corte. De entre todas ellas, nosotros nos centramos en la que McConnell nombró como "thinkpair-share" (que vendría a ser algo así como piensaconsensúa-comparte). Esta forma de gestionar los 5 minutos de corte se compone de tres partes fundamentales. En la primera parte el profesor realiza una cuestión a los alumnos y cada uno de ellos escribe su propia respuesta en un papel. En la segunda parte, cada alumno comparte su respuesta con otro alumno y discuten una respuesta conjunta y consensuada. Finalmente, en la tercera parte, cada

#### Revista Iberoamericana de Informática Educativa Informática Educativa Informática Educativa Informática Educativa Artículos

pareja puede hacer pública al resto de la clase su respuesta bajo demanda del profesor.

En este artículo, los autores describimos nuestras experiencias usando una técnica de aprendizaje activo basada en el think-pair-share pero con algunas modificaciones. Nuestra propuesta permite que el profesor sepa las respuestas de todos sus alumnos, no sólo de aquellos a los que el profesor se lo pide directamente. Todas estas respuestas conforman una información de gran valor para el profesor, que él mismo puede usar de formas diferentes (tal y como se describe en la sección 3). Además, las respuestas son totalmente anónimas. Esto tiene un papel fundamental a la hora de fomentar la participación, que en nuestro caso, y tal y como describimos en la sección 4, es en promedio de un 99%.

Los primeros sistemas que se usaron para realizar encuestas electrónicas en clases fueron los llamados clickers [Duncan 06; Keller 07; Martyn 07]. Sin embargo, estos sistemas requieren una infraestructura dedicada para llevar a cabo las encuestas electrónicas. Nuestra propuesta, en cambio, se basa en el uso de sistemas de interacción profesor-alumno. Esto es porque dichos sistemas proporcionan un entorno adecuado para la realización de toda la clase de forma integral, y no sólo de los momentos en los que se lanza una encuesta electrónica.

Actualmente, existen algunos sistemas de interacción profesor-alumno que son totalmente válidos para ser usados para aplicar nuestra propuesta, por ejemplo [Bensky 03; Bär et al., 04; Anderson et al, 07]. Todos estos sistemas incluyen soporte nativo para la realización de encuestas electrónicas. Para nuestras experiencias descritas en este artículo nosotros nos decantamos por Classroom Presenter (CP) [Anderson et al, 07] de acuerdo con varios factores determinantes. El primero de estos factores es que ya usábamos CP para mejorar la interacción profesoralumno mediante el uso de tinta electrónica. El segundo factor es que CP se puede obtener de forma gratuita, y por lo tanto otros profesores pueden reproducir las experiencias que aquí contamos de forma sencilla. Por último, el tercer factor que nos hizo decantarnos por CP es la posibilidad de importar archivos PowerPoint directamente para ser usados en

CP. Esto resulta ser fundamental para que los profesores puedan migrar de forma más fácil las presentaciones que suelen usar en clase para sacar partido de CP.

#### 3. Retroalimentación Instantánea y Anónima

En esta sección pasamos a detallar cómo incorporamos las encuestas electrónicas en las clases que impartimos en la universidad. Concretamente, proporcionamos una visión de la configuración física de las clases así como de las actividades que llevamos a cabo durante las clases.

#### 3.1. Configuración de la Clase

Nuestra propuesta no requiere el uso de ninguna infraestructura especial en cuanto a la disposición física que se pueda tener en cualquier aula universitaria. Lo que sí que se requiere es el uso de algunos equipamientos tecnológicos que describimos a continuación.

Para la realización de las experiencias que describimos en este artículo, usamos un Tablet-PC por cada alumno, y también otro Tablet-PC para el profesor. Todos los Tablet-PC ejecutan el sistema operativo Windows XP Tablet Edition y están conectados a través de una red local wireless.

Además, todos los Tablet-PC tienen instalado el sistema de interacción profesor-alumno Classroom Presenter (CP) [Anderson et al, 07]. CP soporta tinta digital en las transparencias que puede ser compartida entre profesores y alumnos. Esto hace que CP sea muy apropiado para ser usado en entornos de aprendizaje activo [Anderson et al, 07b]. Aparte de todo esto, CP también soporta que los profesores puedan lanzar encuestas electrónicas que los alumnos pueden responder de forma anónima. Este soporte, tal y como se explica durante este artículo, resulta ser esencial a la hora de que el profesor obtenga realimentación sobre la marcha de los alumnos durante la clase. La Figura 1 muestra una captura de pantalla del CP.

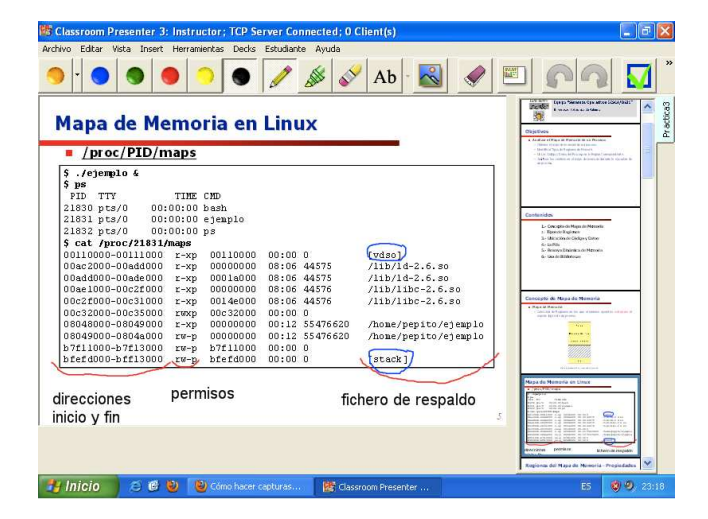

Figura 1. Captura de pantalla del Classroom Presenter durante una clase

Finalmente, es de especial importancia recalcar, que también sería posible tener ordenadores personales convencionales para realizar las actividades que describimos en este artículo. En este sentido, CP se puede instalar también sin problema en ordenadores personales convencionales, con la única salvedad de que tanto el profesor como los alumnos se ven forzados a usar el ratón y el teclado para escribir sus notas o respuestas en las transparencias, cosa que resulta mucha más incómoda que escribir a mano tal y como permiten los Tablet-PCs.

#### 3.2. Funcionamiento de la Clase

Durante la clase, el profesor imparte clase durante 10- 15 minutos. Después de estos minutos la clase se para durante 5 minutos. Durante este corte, el profesor realiza una cuestión a los alumnos a través de la facilidad de encuestas electrónicas que proporciona CP. Los alumnos tratan de obtener una respuesta correcta de forma individual en primera instancia. Seguidamente, consensuan una respuesta con su pareja y contestan a la pregunta a través de CP.

## Ubicación de Código y Datos de un Proceso

| $\blacksquare$ mapal.c:          | Cuestión 3: En qué región se alojarán las<br><b>variables</b> i locyni loc? |
|----------------------------------|-----------------------------------------------------------------------------|
| finelude sandio h>               | A) 08048000-08049000<br>B) 08049000-0804a000                                |
| /*** Variables olobales ***/     |                                                                             |
| char path maps [80];             | $C$ ) 0804a000-0804b000<br>D) bfe23000-bfe38000                             |
| char ni qlob [4096];             |                                                                             |
| long i glob=20;                  |                                                                             |
| void f(int param)                | 00101000-0023f000 z-xp 00000000 08:06 3496426 /lib/libc-2.5.mo              |
|                                  | 0023f000-00241000 z-xp 0013e000 08:06 3496426 /lib/libc-2.5.mo              |
|                                  | 00241000-00242000 rmxp 00140000 08:06 3495425 /lib/libc-2.5.mo              |
| printf("Incremento: ", parsm+1); | 00242000-00245000 remrp 00242000 00:00 0                                    |
|                                  | 0050b000-0050c000 x-xp 0050b000 00:00 0 (vdsol                              |
|                                  | 00ce4000-00407000 g-xp 00000000 08:06 0495425 /lib/ld-2.5.so                |
|                                  | 00407000-00408000 g-xp 00019000 08:06 3495425 /lib/ld-2.5.so                |
| /*** Variables locales ***/      | 00408000-00409000 gwmp 00014000 08:06 3495425 /1ib/14-2.5.so                |
|                                  | 08048000-08049000 z-xp 00000000 00:13 99025055 /home/jsuch/pr3/mapal        |
| long i loc=20;                   | 08049000-0804a000 gw-p 00000000 00:13 99025065 /home/jsuch/pr3/mapal        |
| long ni loc;                     | 0804a000-0804b000 rw-p 0804a000 00:00 0                                     |
|                                  | b7fb2000-b7fb4000 rw-p b7fb2000 00:00 0                                     |
| obtener napa();                  | b7fc9000-b7fcd000 rw-p b7fc9000 00:00 0                                     |
| return 0:                        | bfe20000-bfe08000 rw-p bffe4000 00:00 0<br>fetack1                          |
|                                  | 7.4                                                                         |

Figura 2. Un ejemplo de cuestión

Para que el proceso de preguntar y responder sea lo más rápido posible, las preguntas se realizan en forma de test, es decir, el profesor muestra la pregunta en una transparencia junto con las posibles respuestas. Por ejemplo, en la Figura 2 se puede ver una de las transparencias con una de las cuestiones que los autores de este artículo usaron durante las clases.

En el momento en el que el profesor muestra esta transparencia a través del CP, pone en marcha una encuesta electrónica. Entonces, en la instancia del CP que los alumnos están ejecutando, se les aparecen a los alumnos unos botones que se corresponden con cada una de las posibles opciones. Entonces, los alumnos pueden accionar uno de estos botones para elegir su respuesta.

Una vez los alumnos han contestado a la encuesta electrónica, en la instancia del CP que está ejecutando el profesor, aparecen el número y el porcentaje de las respuestas de los alumnos por cada opción. Por ejemplo, la Figura 3 muestra una captura de pantalla del CP con los resultados obtenidos para una de las cuestiones que se realizaron.

#### Revista Iberoamericana de Informática Educativa Informática Educativa Informática Educativa Informática Educativa Artículos

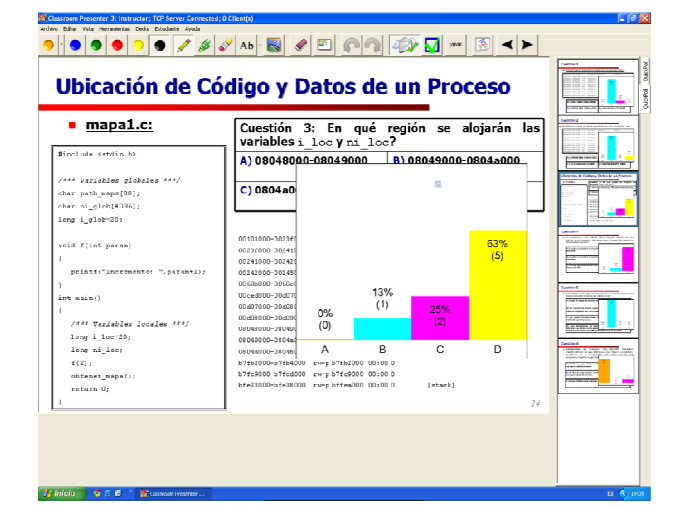

Figura 3. Un ejemplo de los resultados obtenidos

Los resultados que se obtienen conforman una realimentación sobre la evolución de los alumnos que contestaron de un alto valor pedagógico. Concretamente, los autores de este artículo consideramos que el profesor puede usar esta toda esta realimentación en, como mínimo, cinco formas diferentes:

- Para evaluar si los alumnos van entendiendo los conceptos que el profesor explica. De esta forma, el profesor puede repetir o proporcionar una explicación más detallada de aquello que los alumnos no han entendido, sobretodo si la mayoría de los alumnos han contestado mal a la cuestión realizada.
- Para reforzar el aprendizaje de los alumnos mediante la exposición de respuestas que son incorrectas, ya que, aunque el pro- ceso de envío de respuestas es anónimo, cada alumno sí sabe lo que contestó y si lo hizo bien o mal.
- Para permitir a los alumnos que sí contestaron bien que expliquen a otros alumnos el por qué la opción que escogieron no es la correcta. El profesor siempre puede clarificar la respuesta del alumno si ésta no está bien expresada o no es suficientemente precisa.

- Para, a posteriori, modificar la cuestión de forma que otra respuesta sea la correcta. Esto resulta muy interesante para ilustrar bajo qué condiciones otra de las opciones, que a priori no era correcta, pasaría a ser la correcta en ese caso.
- Para repetir el proceso entero (dar clase + corte) hasta conseguir un % de aciertos específico. Esto requiere que el profesor tenga una batería de preguntas preparada para poder usarse en cada repetición del proceso. Esto permite al profesor explicar y volver a preguntar hasta que se alcance el % deseado.

Dado que todo el proceso es completamente anónimo, los alumnos no tienen ningún reparo para contestar, puesto que no hay ninguna posibilidad de sentirse avergonzado si se responde mal. Nadie sabe quién contestó qué. Todo esto hace, tal y como veremos más adelante en la sección de evaluación, que la tasa de participación de los alumnos en las encuestas electrónicas realizadas durante las clases llegue al 99%.

Finalmente, el profesor es el que decide cuándo continúa dando clase durante los siguientes 10-15 minutos. El proceso entero de dar clase y el corte de 5 minutos se repite hasta el final de la clase. Sin embargo, el profesor también puede guardar algunos minutos de la clase para distribuirlos a su antojo. Por ejemplo, el profesor puede utilizar este tiempo para explicar las cosas que los alumnos no entienden, para explicar algunos conceptos con más profundidad, para clarificar las respuestas de los alumnos, para remarcar conceptos importantes, para realizar un corte para descansar (sin dar clase ni encuestas electrónicas), etc.

### 4. Aplicación a clases de Sistemas Operativos

Tal y como se ha comentado en la introducción, los autores de este artículo imparten clases de sistemas operativos en el primer semestre del segundo año para la obtención del título de Ingeniería Informática en la Universidad Politécnica de Valencia. En este sentido, hemos aplicado la técnica pedagógica comentada en el apartado anterior a dos unidades didácticas de la asignatura de sistemas operativos: gestión de memoria y sistemas de ficheros.

A modo de ejemplo, en esta sección, mostramos la agenda de una clase organizada de acuerdo con la técnica pedagógica descrita. Esta clase es parte de la unidad didáctica de gestión de memoria. Concretamente, la clase está orientada a proporcionar un ejemplo de cómo un sistema operativo real (Linux) gestiona la memoria. Esta clase es la antesala de una clase práctica en los laboratorios con ejercicios sobre una instalación real de un sistema Linux.

La clase consta de 90 minutos que se organizan como sigue:

- Minuto 0: Introducción, agenda y relación con otras clases.
- Minuto 2: El mapa de memoria en Linux.
- Minuto 7: Regiones de Código.
- Minuto 13: Corte 1. Test: Se presenta a los alumnos un mapa de memoria de Linux y se les pregunta qué región (de entre 4 opciones) es la región de código.
- Minuto 18: Regiones de Datos.
- Minuto 28: Corte 2. Test: Se presenta a los alumnos un mapa de memoria de Linux y se les pregunta qué región (de entre 4 opciones) es una región de datos.
- Minuto 33: La región "Pila".
- Minuto 43: Corte 3. Test: Se les pregunta a los alumnos sobre cómo se comportará la región pila en un escenario concreto. Por ejemplo,
- Minuto 48: La región "Heap".
- Minuto 58: Corte 4. Test: Se les pregunta a los alumnos sobre cómo se comportará la región Heap en un escenario concreto. Por ejemplo, "Qué pasará en el mapa de memoria si se hace una reserva dinámica de memoria desde un programa que no había hecho ninguna otra previamente?" Dando cuatro posibilidades como respuesta.
- Minuto 63: Gestión de Bibliotecas estáticas y dinámicas.
- Minuto 73: Corte 5. Test: Se les pregunta a los alumnos sobre la forma que tiene Linux de gestionar de forma diferente las bibliotecas estáticas de las dinámicas. Por ejemplo, "Qué archivo binario será mayor en tamaño, un binario que se enlaza estáticamente, un binario que se enlaza dinámicamente, o ambos serán del mismo tamaño?".
- Minuto 78: Conclusiones.
- Minuto 80<sup>·</sup> Final

Los 10 minutos que faltan hasta completar los 90 minutos son para que el profesor tenga un poco de margen de actuación durante la clase. El profesor también puede guardar estos minutos de la clase para distribuirlos a su antojo. Por ejemplo, el profesor puede utilizar este tiempo para explicar las cosas que los alumnos no entienden, para explicar algunos conceptos con más profundidad, para clarificar las respuestas de los alumnos, para remarcar conceptos importantes, para realizar un corte para descansar (sin dar clase ni encuestas electrónicas), etc.

### 5. Evaluación

Para valorar hasta qué punto la introducción de encuestas electrónicas puede mejorar las clases, comparamos nuestra propuesta aplicada con 45 alumnos contra la aproximación tradicional más pasiva que se usa normalmente en la asignatura de sistemas operativos aplicada con otros 45 alumnos. Concretamente, evaluamos las diferencias en base a cuatro fuentes de información: las impresiones de los profesores, la tasa de participación de los alumnos en clase, las encuestas de opinión pasadas a los alumnos, y los resultados de los alumnos en los exámenes de la asignatura.

#### 5.1. Impresiones de los Profesores

Desde el punto de vista de los profesores, la participación de los alumnos se incrementa de forma dramática respecto a la aproximación tradicional. En dicha aproximación, cuando el profesor realiza una pregunta a los alumnos, siempre hay un número muy alto de alumnos que evita responder la pregunta. Con la introducción de las encuestas electrónicas que son

#### Revista Iberoamericana de Informática Educativa Informática Educativa Informática Educativa Informática Educativa Artículos

anónimas, los alumnos no tienen ningún reparo en contestar y su participación se incrementa.

Otra ventaja muy importante de la aproximación basada en encuestas electrónicas, es que el profesor tiene realimentación prácticamente instantánea si los alumnos van entendiendo los conceptos que explica. El profesor, por tanto, tiene mucha más información (si lo comparamos con una aproximación tradicional) para evaluar la evolución de los alumnos durante la clase.

Aparte de estas ventajas, y dado que el mecanismo de las encuestas electrónicas es prácticamente instantáneo, el tiempo total que se necesita para la clase no se incrementa por la introducción de las encuestas electrónicas. Esto además viene refrendado por el hecho de que los autores de este artículo pudieron impartir sin problema todos los contenidos de las dos unidades didácticas sobre las que se aplicó la propuesta (gestión de memora y sistemas de ficheros), de la misma forma en que se realiza cuando se sigue la aproximación tradicional.

El único inconveniente que se encontraron los profesores, fue que preparar las clases con la propuesta descrita en este artículo suele requerir algún esfuerzo extra comparado con la aproximación más tradicional. Concretamente, el profesor debe tener preparada una batería de preguntas para ser usadas como encuestas electrónicas. Además, requiere una agenda mucho más planificada comprendiendo todos los cortes que se van a realizar.

#### 5.2. Tasa Participación

CP es capaz de mostrar el número de clientes que hay conectados a cada instancia de profesor. Además, como hemos comentado anteriormente, CP muestra el número de respuestas por cada opción de una determinada encuesta electrónica. Usando estos datos, calculamos el porcentaje de alumnos que participó en cada una de las encuestas electrónicas que realizamos. La media de estos porcentajes fue de casi el 99% de los alumnos. Esto reafirma las impresiones de los profesores respecto al incremento muy notable que se observa en el grado de participación de los alumnos.

#### 5.3. Encuestas de Opinión

Para obtener información acerca de qué pensaban los alumnos sobre nuestra propuesta, realizamos una serie de encuestas de opinión entre los 45 alumnos que siguieron nuestra propuesta. Los resultados obtenidos para cada pregunta se resumen en la Tabla 1.

Como resultado clave, tenemos que el 86,67% de los alumnos piensa que han participado más que en otras clases. Esto confirma los resultados obtenidos sobre la tasa de participación. Además, los alumnos piensan que han trabajado mucho más que en otras clases (82,22%), lo que viene a confirmar que han estado activos mucho más tiempo que cuando siguen una aproximación más pasiva.

Otro resultado muy importante es que el 86,67% de los alumnos piensan que han aprendido mucho más que en otras clases. Este resultado viene a confirmar que la atención de los alumnos se incrementa con este tipo de técnicas de aprendizaje activo. En esta línea también, al principio los profesores nos mostrábamos con recelo sobre si la introducción de una nueva herramienta podía también tener algún efecto en la atención. Sin embargo, sólo el 4,4% de los alumnos (2/45) confesaron que habían perdido la atención en algún momento de la clase debido a las herramientas usadas.

Nuestra propuesta también ha sido exitosa en lo que se refiere a incrementar el interés de los alumnos por asistir a las clases (82,22%). Además, el 82,22% de los alumnos recomendaría esta experiencia a sus colegas.

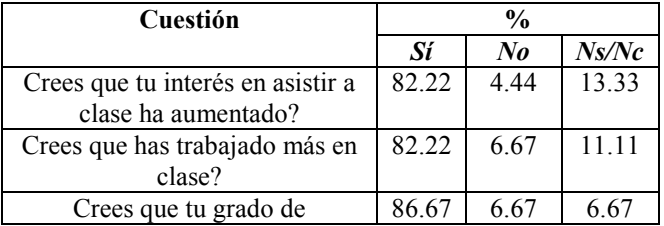

| participación en la clase ha sido |       |       |       |
|-----------------------------------|-------|-------|-------|
| mayor?                            |       |       |       |
| Crees que te has despistado a     | 4.44  | 75.56 | 20    |
| causa del software usado?         |       |       |       |
| Crees que has aprendido más?      | 86.67 |       | 13.33 |
| Recomendaría esta experiencia     | 82.22 | 6.67  | 1111  |
| a un colega tuyo?                 |       |       |       |

Tabla 1. Resultados de las encuestas de opinión

Además de estas preguntas cerradas, también se realizaron unas preguntas con respuesta abierta a que los alumnos expresaran sus opiniones sobre nuestra propuesta. Las preguntas concretamente iban dirigidas a que los alumnos expresaran (siempre que fuera posible) comentarios positivos y negativos acerca de la experiencia así como también comentarios para mejorar la propuesta. Algunos de los comentarios positivos recibidos fueron del tipo "Es más atractivo y incrementa tu atención" y "Hace que haya más interacción profesor-alumno". También obtuvimos algún comentario negativo como "Todos los alumnos deben avanzar al mismo ritmo". Finalmente, también recibimos algunas sugerencias como "Estaría muy bien que se extendiera a otras asignaturas".

Para terminar, también les pedimos a los alumnos que puntuaran toda la experiencia en general entre 0 y 10. El resultado obtenido fue mayor que 8 de media.

#### 5.4. Puntuación en los Exámenes

Finalmente, también comparamos nuestra propuesta con la aproximación más tradicional respecto a la puntuación obtenida en los exámenes. Con este fin, comparamos la puntuación obtenida por los 45 alumnos siguiendo nuestra propuesta contra los 45 alumnos siguiendo la aproximación más tradicional. Todos los resultados se refieren a los exámenes del primer cuatrimestre realizados en Enero de 2010.

Los resultados obtenidos muestran que los alumnos que siguieron nuestra propuesta vieron su puntuación incrementada en un 15% respecto a los alumnos que siguieron la aproximación más pasiva. Para valorar la significancia de estos resultados, realizamos un t-test que dio como resultado  $p=0.039$  ( $p < 0.05$ ). Por tanto, podemos concluir que las puntuaciones en los exámenes se incrementan de forma significativa

cuando se usa nuestra propuesta en vez de la aproximación más pasiva.

### 6. Conclusiones

Las experiencias que hemos descrito en este artículo muestran que una técnica de aprendizaje basada en encuestas electrónicas proporciona muchas ventajas tanto para los alumnos como para los profesores respecto a una aproximación tradicional más pasiva. Los alumnos que siguen nuestra propuesta incrementan su participación en la clase, su interés en asistir a clase, y sus puntuaciones en los exámenes. Además, nuestra propuesta puede ser muy útil en clases con un gran número de alumnos en donde otras técnicas de aprendizaje activo pueden no ser adecuadas. De hecho, esta técnica permite gestionar tantos alumnos como conexiones sea capaz de soportar el CP.

Desde el punto de vista de los profesores, tener una realimentación instantánea de los alumnos resulta ser una herramienta pedagógica de un alto valor, que permite a los profesores evaluar la evolución de los alumnos durante la clase de forma que los malentendidos se pueden subsanar en un momento muy temprano. De esta forma, los profesores no necesitan interpretar las caras de los alumnos y otra comunicación no verbal en general que puede llevar a apreciaciones incorrectas sobre la evolución real de los alumnos.

#### Agradecimientos

Quisiéramos mostrar nuestros agradecimientos al comité de organización de SINTICE2010 por seleccionar nuestro artículo [Such et al. 10], que ha sido extendido substancialmente hasta la versión que aquí se presenta.

### **Referencias**

- [Anderson et al. 07a] R. Anderson, R. Anderson, P. Davis, N. Linnell, C. Prince, V. Razmov, F. Videon, "Classroom Presenter: Enhancing Interactive Education with Digital Ink", Computer, Vol. 40, No. 9, 2007, pp. 56-61.
- [Anderson et al. 07b] R. Anderson, R. Anderson, K.M. Davis, N. Linnell, C. Prince, V. Razmov, "Supporting

#### Revista Iberoamericana de Informática Educativa **Informática Educativa Informática Informática Educativa** Artículos

Active Learning and Example Based Instruction with Classroom Technology", In Proc. of SIGCSE'07, 2007, pp. 69-73.

- [Bär et al. 04] H. Bär, G. Rößling, M. Mühlhäuser, "Improving Interaction During Lectures: A Minimal-Distraction Approach" In Proceedings of the World Conference on Educational Multimedia, Hypermedia & Telecommunication (ED-MEDIA), 2004, pp. 1250- 1255.
- [Bensky 03] T. J. Bensky, "Computer-controlled In-class Feedback System for Interactive Lectures". American Journal of Physics, Vol. 71, No. 11, 2003, pp. 1174- 1177.
- [Criado et al. 11] N. Criado, J.M. Such, "Diseño y Evaluación de Innovaciones Docentes en el Ámbito Universitario: Casos Prácticos". Editorial La Sirena, Paiporta, 2011.
- [Duncan 06] D. Duncan, "Clickers: A New Teaching Aid with Exceptional Promise". Astronomy Education Review, Vol. 5, No. 1, 2006, pp. 010000-88.
- [Keller et al. 07]C. Keller, N. Finkelstein, K. Perkins, S. Pollock, C. Turpen, M. Dubson, "Research based Practices For Effective Clicker Use". In Physics Education Research, L. Hsu, C. Henderson, & L. McCullough, Ed. American Institute of Physics Conference Series Series, Vol. 951, 2007, pp. 128-131.
- [Martyn 07] M. Martyn, "Clickers in the classroom: An active learning approach". Educause Quarterly, Vol. 30, No. 2, 2007, pp. 71-74.
- [McConnell 96] J. J. McConnell, "Active learning and its use in computer science", In ITiCSE '96: Proc. of the 1st conference on Integrating technology into computer science education, 1996, pp. 52-54.
- [Prince 04] M. Prince, "Does active learning work? a review of the research", Journal of Engineering Education, Vol. 93, No. 3, 2004, pp. 223-231.
- [Radenski 09] A. Radenski, "Freedom of choice as motivational factor for active learning", In ITiCSE '09: Proc. of the 14th conference on Innovation and technology in computer science education, 2009, pp. 21-25.
- [Stuart et al. 78] J. Stuart, R. Rutherford, "Medical student concentration during lectures", Journal of Engineering Education, Vol. 2, 1978, pp. 514-516.
- [Such et al. 10] J.M. Such, A. García-Fornes. "Retroalimentación Instantánea y Anónima en una Clase de Sistemas Operativos". XI Simposio Nacional de Tecnologías de la Información y las Comunicaciones en la Educación, 2010, pp. 91-97.